# **Committer Approval for Ritam Gangopadhyay <ritam@juniper.net>**

Ritam Gangopadhyay is nominated as a committer for the following repositories:

Committers: Please only vote for the repositories that you are a committer for.

Click for anchor link Committer rights should be granted to Ritam Gangopadhyay for the tf-build Repo

**Choices Your Vote Current Result: (2 Total Votes)**

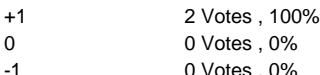

### Click for anchor link and for tf-controller repo

- **Choices Your Vote Current Result: (0 Total Votes)**
- +1 0 Votes , 0% 0 0 Votes , 0% -1 0 Votes , 0%

#### Click for anchor link tf-vrouter repo

**Choices Your Vote Current Result: (0 Total Votes)**

- +1 0 Votes , 0% 0 0 Votes, 0%
- -1 0 Votes , 0%

## Click for anchor link tf-third-party repo

#### **Choices Your Vote Current Result: (0 Total Votes)**

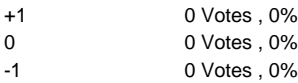

#### Click for anchor link tf-common repo **Cologies Contal Votes**)

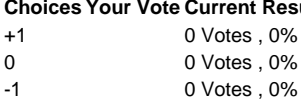

#### Click for anchor link tf-analytics repo **Choices Your Vote Current Result: (0 Total Votes)**

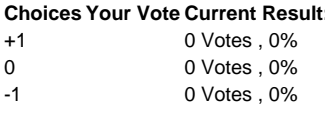

#### Click for anchor link tf-api-client repo

#### **Choices Your Vote Current Result: (0 Total Votes)**

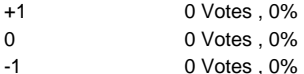

#### Click for anchor link tf-nova-vif-driver repo **Choices Your Vote Current Result: (0 Total Votes)**

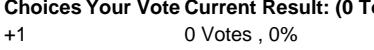

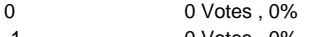

-1 0 Votes , 0%

# Click for anchor link tf-neutron-plugin repo

- **Choices Your Vote Current Result: (0 Total Votes)**
- +1 0 Votes , 0% 0 0 Votes, 0%
- Click for anchor link tf-heat-plugin repo -1 0 Votes , 0%

# **Choices Your Vote Current Result: (0 Total Votes)**

- +1 0 Votes , 0%
- 0 0 Votes , 0%
- -1 0 Votes , 0%

# Click for anchor link tf-web-controller repo

# **Choices Your Vote Current Result: (0 Total Votes)**

+1 0 Votes , 0% 0 0 Votes, 0%

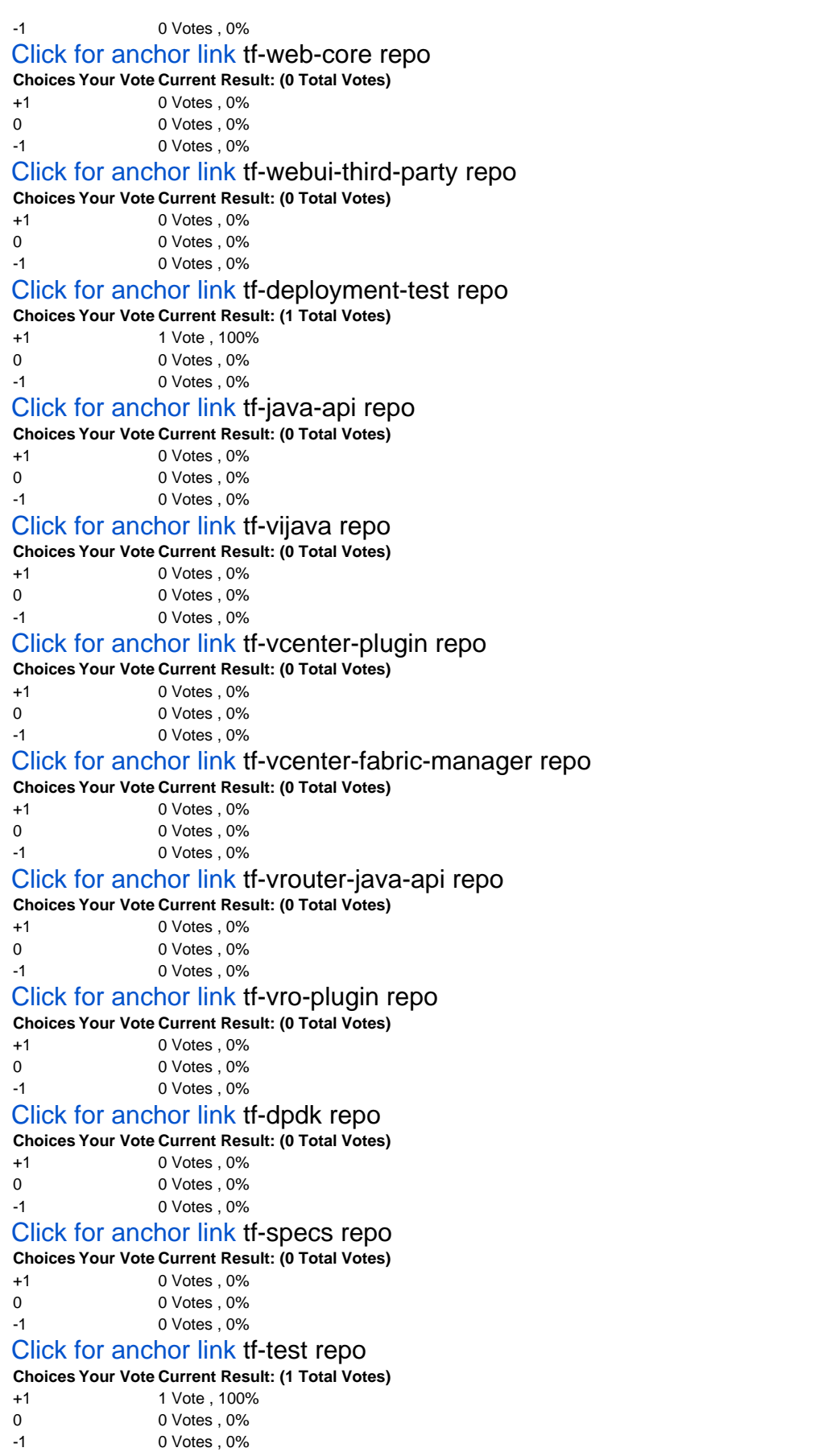

Click for anchor link tf-container-builder repo

**Choices Your Vote Current Result: (2 Total Votes)**

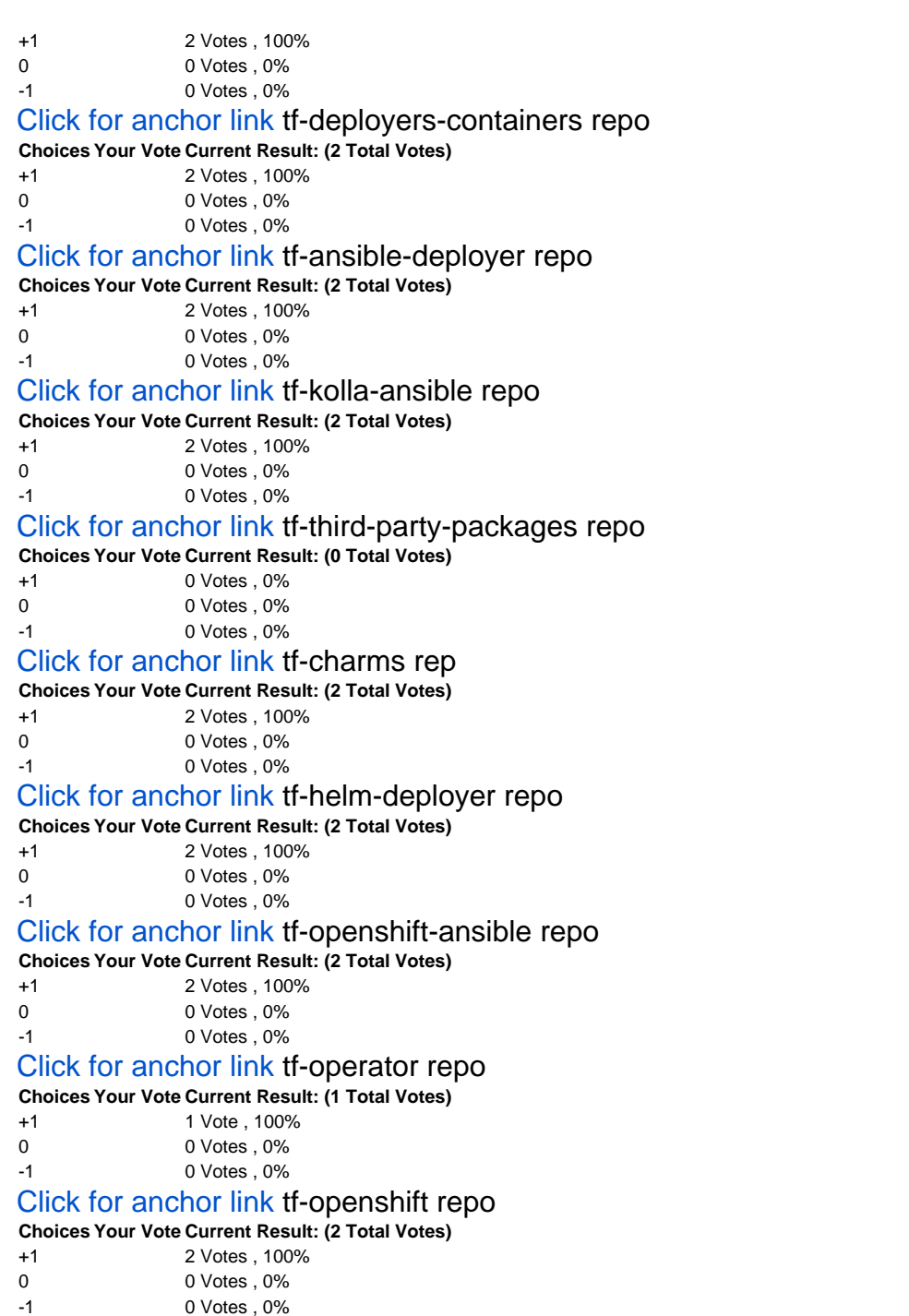